, tushu007.com

## <<大学计算机基础案例教程>>

 $<<$   $>>$ 

- 13 ISBN 9787030284303
- 10 ISBN 7030284305

出版时间:2010-8

页数:298

PDF

更多资源请访问:http://www.tushu007.com

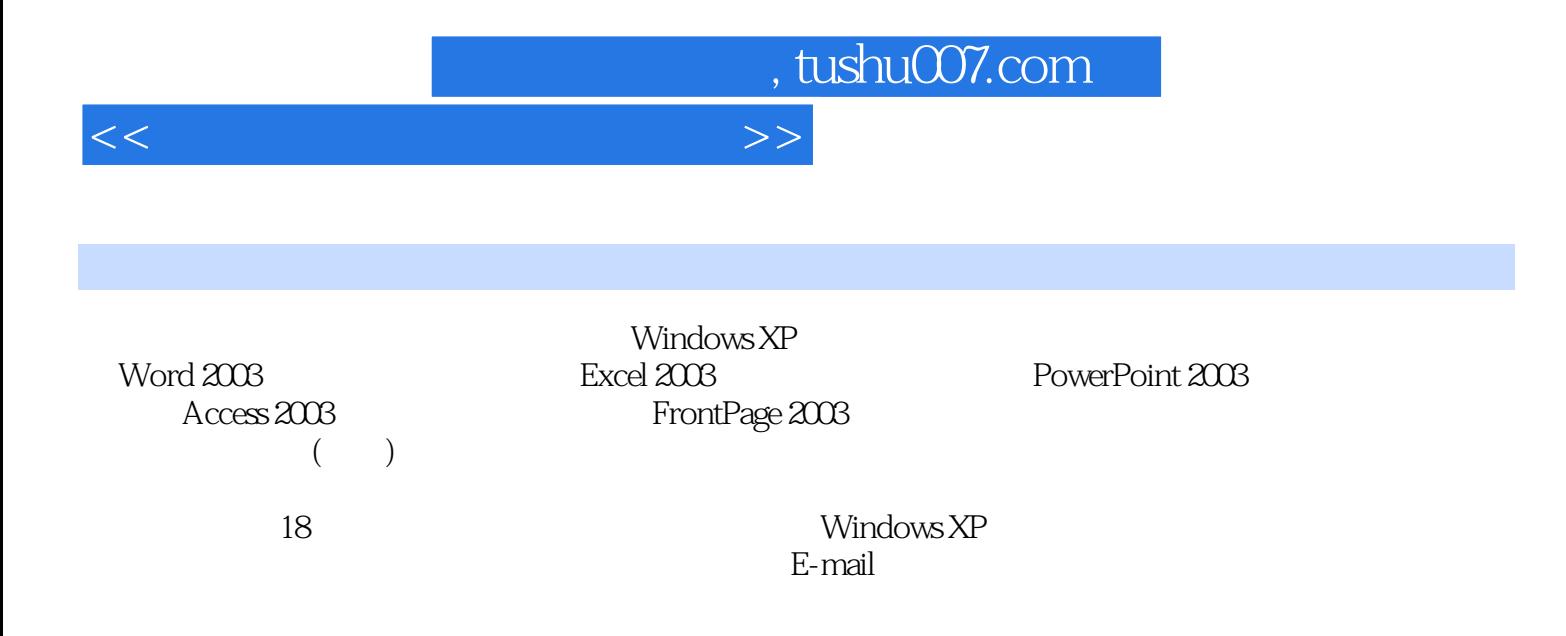

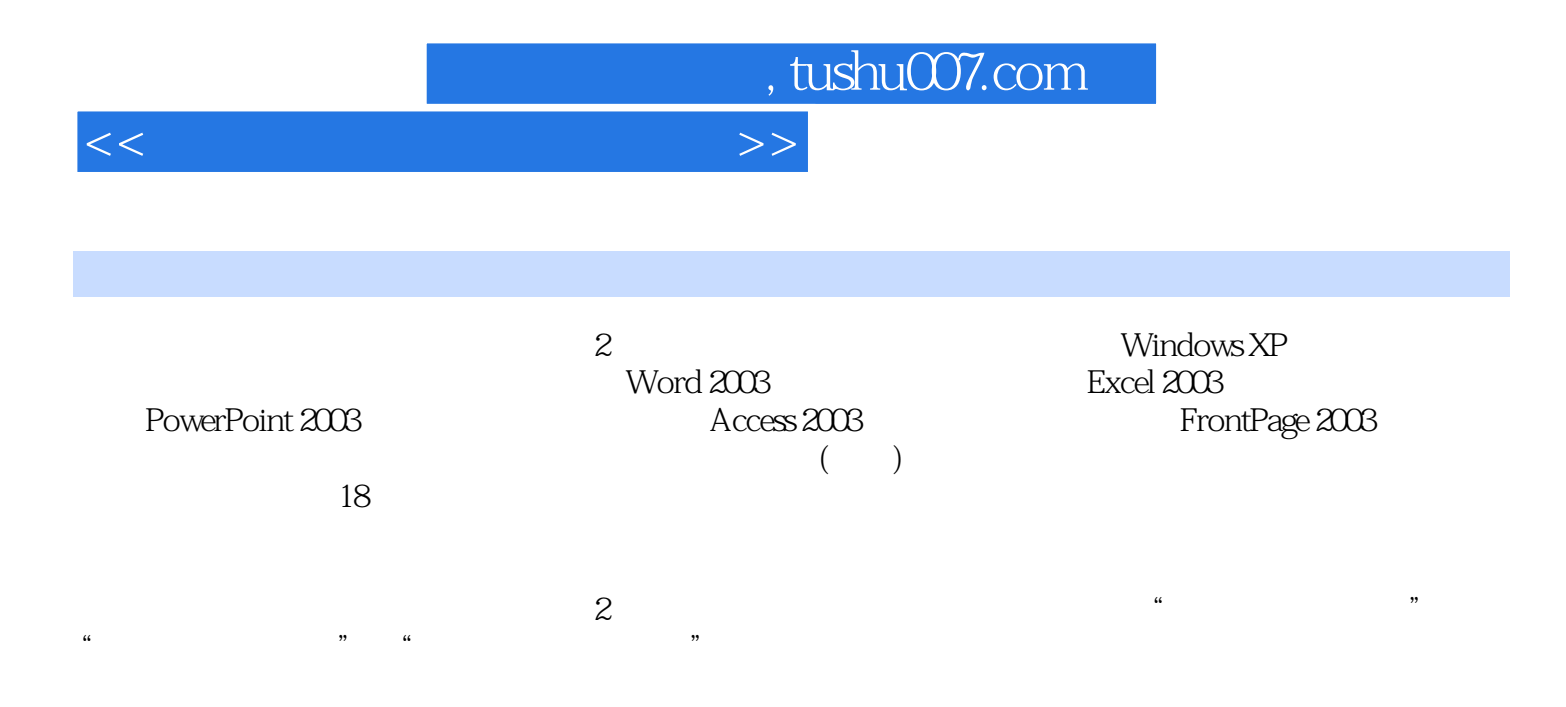

## $n$ , tushu007.com

 $1.1$   $1.1.1$   $1.1.2$   $1.2$  $1.21$   $1.22$   $1.23$   $1.3$  $1.31 \t 1.32 \t 1.33 \t 1.34 \t 1.4 \t 1.41$  $1.42$   $1.43$   $1.44$  $\frac{3}{2}$  1.5 1.5.1 1.5.2 1.5.3  $1.6$  1.61  $1.62$  1.63  $2$  Windows XP  $2.1$   $2.1$   $2.1$  Windows XP  $2.1.2$  $W$ indows XP $2.1.3$   $2.2$   $1$ ——Windows XP  $2.3$  $\frac{2}{3}$  and  $\frac{24}{3}$   $\frac{3}{3}$  $31$   $31.1$   $31.2$  $31.3$   $31.4$   $31.5$   $31.6$  $32$  1——  $321$   $322$   $323$ 3.2.4 Internet 3.3 2——E-mail 3.3.1 3.3.2 E-mail 3.3.3 E-mail3.3.4 Outlook Express that the set of the Mord 2003 and 4.1 the Word 2003 and 4.1 the Mord 2003 and 4.1 the set of the Mord 2003 and 4.1 the set of the Mord 2003 and 4.1 the set of the set of the set of the set of th  $\rm{Office}$  20034.2  $\rm{Word}$  20034.2.1  $\rm{Word}$  2003 $\rm{4.22}$   $\rm{Word}$  2003  $423$  Word  $2003$   $424$   $43$   $1$   $1$   $431$  $432$   $433$   $434$   $435$   $44$   $2 -$  441 442 443 444  $45 \quad 3 \quad - \quad 451 \quad 452 \quad 453$  $4.54$   $4.53$   $4.55$   $4.56$  $457$  and  $458$  and  $459$  $4.5.10 \t\t 4.5.11 \t\t 4.5.12$ 第5章 电子表格软件Excel 2003的使用5.1 预备知识与技能5.1.1 编辑数据5.1.2 公式和函数5.1.3 建  $51.4$   $51.5$   $52$   $1- 521$  $5.22$   $5.2.3$   $5.2.4$   $5.2.5$   $5.2.6$  $5.27$   $5.28$   $5.3$   $2$   $5.31$ 5.3.2 5.3.3 5.3.4 5.3.5 5.3.6  $5.37$  5.3.8 6 PowerPoint 2003 6.1 6.1.1 PowerPoint 2003 6.1.2 PowerPoint 2003  $62 \t 1--$  "  $63 \t 2--$  7 Access 2002 7.1 7.1.1 7.1.2 Access 7.2  $1$ —— " " 7.2.1  $7.2.1$  7.2.2 7.2.3  $7.24$   $7.25$   $7.26$   $7.3$   $2$ —— $2$   $*$   $*$ 7.3.1 7.3.2 7.3.3 7.3.4 8 FrontPage 2003 8.1 8.1.1 8.1.2 8.1.3 8.2  $\begin{array}{cccc} - - & \hspace{1.5cm} 8.21 & \hspace{1.5cm} 8.2.2 & \hspace{1.5cm} 8.2.3 & \hspace{1.5cm} 8.2.5 & \hspace{1.5cm} 8.2.5 & \end{array}$ 8.2.6 8.2.7 8.2.8 8.2.9 8.2.10  $9$  9.1 9.1.1 1—— 9.1.2 2—  $-$  9.1.3 3—— 9.1.4 4—— 9.1.5 5—— 9.1.6 6—— 9.2  $9.21 \t 1- 9.22 \t 2- 9.23 \t 3- 9.24 \t 4-- \t 9.25 \t 5-- \t 9.26 \t 6- 9.27 \t 7$ ——

 $ABC$ 

<<大学计算机基础案例教程>>

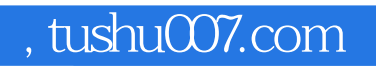

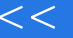

<<大学计算机基础案例教程>>

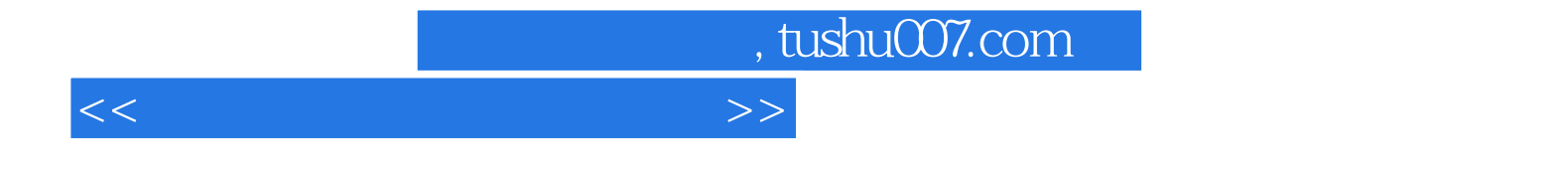

本站所提供下载的PDF图书仅提供预览和简介,请支持正版图书。

更多资源请访问:http://www.tushu007.com